### **VYUŽITÍ MATLABU PŘI STATISTICKÉM ZPRACOVÁNÍ DAT PŘI POČÍTAČOVÉM MODELOVÁNÍ DEBYEOVA STÍNĚNÍ TECHNIKOU MAKROČÁSTIC**

# *P. Bartoš, J. Blažek, P. Špatenka*

Katedra fyziky, Pedagogická fakulta Jihočeské univerzity, Jeronýmova 10, České Budějovice

### **Abstrakt:**

V tomto článku je popsáno využití MATLABu ke statistickému vyhodnocení dat získaných při počítačovém modelování Debyeova stínění v nízkoteplotním plazmatu. Základní data jsou získávána výpočtem počítačových modelů založených na filosofii částicového modelování metodou molekulární dynamiky a využívajících techniku makročástic.

#### **Klíčová slova:**

Debyeovo stínění, metoda makročástic, statistické vyhodnocení dat, nízkoteplotní plazma

#### **Teoretický základ**

Pro kladně nabitou mřížku umístěnou v plazmatu lze teoreticky odvodit jednoduché vztahy pro tzv. Debyeovu délku  $\lambda_{\rm p}$  (odvození lze nalézt například v [1]). Tato veličina popisuje schopnost plazmatu odstínit elektrické pole vzniklé uvnitř plazmatu. Pro jednoduchost předpokládejme, že se v plazmatu pohybují pouze elektrony na pozadí nehybného kladného náboje (rychlost "lehkých" elektronů je v porovnání s rychlostí "těžkých" iontů mnohonásobně větší, proto lze provést tuto aproximaci), respektive po dobu experimentu nestihnou ionty znatelně změnit svoji polohu. Pak lze psát pro Debyeovu délku vztah

$$
\lambda_{\rm D} = \sqrt{\frac{\varepsilon_0 k T_{\rm e}}{n \, e^2}}\,,\tag{1}
$$

kde  $T_e$  je teplota elektronů,  $\varphi_0$  je potenciál mřížky, *n* je koncentrace částic daného druhu daleko od mřížky,  $k$  je Boltzmannova konstanta a  $\varepsilon_0$  je permitivita vakua.

Vlastní rozložení potenciálu <sup>ϕ</sup> jako funkci vzdálenosti od mřížky lze popsat diferenciální rovnicí

$$
\frac{\mathrm{d}^2 \varphi}{\mathrm{d} x^2} = \frac{1}{\lambda_{\mathrm{D}}^2} \varphi \tag{2}
$$

$$
\varphi = \varphi_0 \, e^{-\frac{|x|}{\lambda_D}} \tag{3}
$$

Z tohoto vztahu a z dat získaných modelem je možno určit hledanou hodnotu veličiny  $\lambda_{\rm p}$ .

### **Stručný popis počítačového modelu**

V této části velice stručně popíšeme počítačový model, který je používán k získávání potřebných dat. Pracovní oblastí je krychle, ve které je rovnoběžně s rovinou *x-z* umístěna kladně nabitá mřížka procházející středem krychle. Model využívá metodu molekulární dynamiky. To znamená, že na systém pohlížíme jako na soubor jednotlivých částic, které na sebe vzájemně silově působí, nikoliv jako na jeden celek (například jako tekutinu). Na počátku počítačového experimentu jsou v pracovní oblasti metodou Monte Carlo (viz. [3]) nagenerovány polohy jednotlivých částic včetně jejich rychlostí ve směrech jednotlivých os. Hodnoty rychlostí jsou voleny tak, aby částice měly Maxwellovo rozložení rychlostí s charakteristikami odpovídajícími reálnému plazmatu. Poté jsou pomocí jednoduchých fyzikálních vztahů popsána silová působení mezi částicemi a mřížkou, respektive mezi částicemi navzájem. Chování plazmatu na okrajích krychle je popsáno pomocí cyklických okrajových podmínek.

Verletův algoritmus (viz. [2] a [3] ) umožňující výpočet nových poloh, rychlostí a silových působení v čase  $t_{k+1}$  lze popsat takto:

- $\vec{r}_0$ ,  $\vec{v}_0$  **r**  $\vec{r}_0$  **r**  $\vec{r}_0$  **r** (4)
- $\Delta t = t_{\mu+1} t_{\mu}$  (5)

- výpočet nových poloh, rychlostí a silových působení:

$$
\vec{\mathbf{r}}_i^{k+1} = \vec{\mathbf{r}}_i^k + \vec{\mathbf{v}}_i^k \cdot \Delta t + \frac{1}{2 \cdot m_i} \vec{\mathbf{F}}_i^k \cdot \Delta t^2
$$
 (6)

$$
\vec{F}_{i}^{k} = \dots
$$
 (die daných podmínek systému) (7)

$$
\vec{\mathbf{v}}_i^{k+1} = \vec{\mathbf{v}}_i^k + \frac{1}{2 \cdot m_i} \left( \vec{\mathbf{F}}_i^k + \vec{\mathbf{F}}_i^{k+1} \right) \cdot \Delta t \tag{8}
$$

Počítačové modely využívající metodu molekulární dynamiky jsou značně náročné na strojový čas (čas potřebný k výpočtu je řádově úměrný kvadrátu počtu částic v pracovní oblasti). Proto se využívají i v tomto modelu různé techniky, které umožňují zrychlení výpočtu. Jednou z nich je například metoda makročástic, která je založena na tom, že fyzikální podmínky v systému se téměř nezmění, pokud jak hmotnost tak i hodnotu elektrického náboje částice vynásobíme vhodnou konstantou *k* (v našem případě to bylo

 $k = 10$ ). Tímto způsobem lze fiktivně zvýšit počet částic v pracovní oblasti na  $k$ -násobek aniž by byla zvýšena spotřeba strojového času. Tato technika však přidělává starosti při statistickém vyhodnocení získaných dat, zejména při výpočtu potenciálu (případně intenzity elektrického pole). Jednotlivé hodnoty jsou dosti zašuměné a tento šum je potřeba ze získaných dat odstranit. Na obrázku 1 je znázorněno rozložení potenciálu vypočítaného na základě hodnot získaných přímo z počítačového modelu. Prudký vzrůst či pokles hodnot potenciálu je způsoben přítomností nabité částice blízko bodu, v němž je potenciál počítán. Je zřejmé, že v tomto případě nelze zdárně provést aproximaci potenciálu metodou nejmenších čtverců, neboť šum by naše výsledky naprosto znehodnotil.

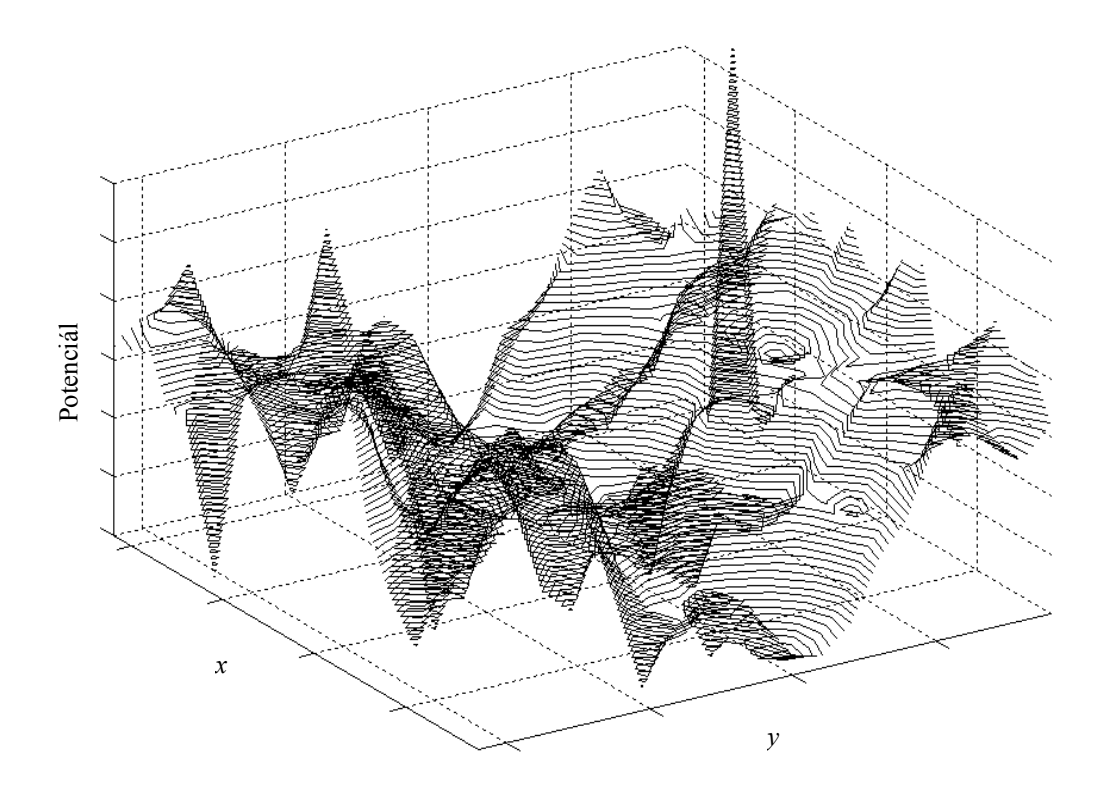

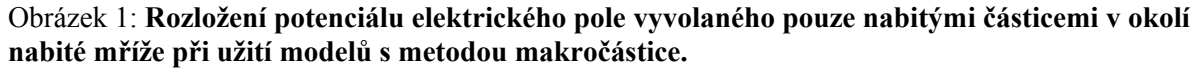

V grafu jsou patrná místa, kde dochází náhle k prudkému vzrůstu nebo poklesu hodnoty potenciálu, což je způsobeno výskytem nabité makročástice velmi blízko bodu, v němž je potenciál počítán. Výpočet potenciálu byl proveden v rovině *z* = 0 .

#### **Stručný popis programu pro odstranění šumu ze získaných dat**

Odstranění šumu ze získaných hodnot potenciálu, následnému vypočítání hodnoty  $\lambda_{\rm D}$ a vizualizaci provádíme v programu MATLAB. Nejprve provedeme převedení makročástic na částice s reálnými parametry. Využíváme přitom, stejně jako při generování počátečních parametrů, opět metody Monte Carlo. Jedna makročástice, která nám reprezentuje *k* reálných

částic, má svou polohu  $r = r(x, y, z)$ . Využíváme homogenity prostoru ve směrech rovnoběžných s rovinou nabité mřížky. V této rovině generujeme k nových částic, nyní již s reálnými parametry (tzn. souřadnice y zůstává stejná jako u polohy makročástice, zbylé dvě souřadnice jsou generovány náhodně s rovnoměrným rozdělením). Dle principu superpozice znovu vypočítáme hodnoty potenciálu. Obdržíme výsledek, v němž je již značně potlačen šum původních hodnot (viz. obrázek 2).

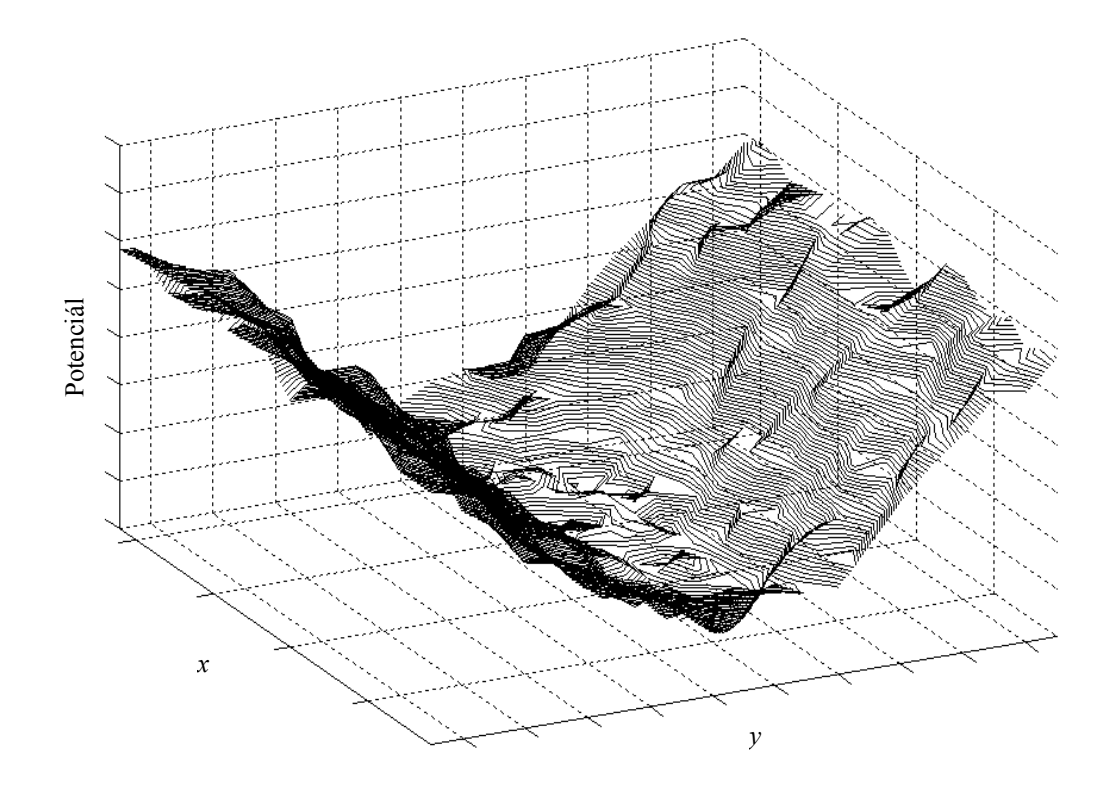

Obrázek 2: **Rozložení potenciálu elektrického pole vyvolaného pouze nabitými částicemi v okolí nabité mříže po převedení makročástic na částice s reálnými parametry.**  Výpočet potenciálu byl opět proveden v rovině *z* = 0 . V porovnání s obrázkem 1 je vidět, že byl odstraněn šum v hodnotách potenciálu.

rovin rovnoběžných s rovinou  $y-z$  a pro každou sadu dat provedeme aproximaci hodnot Nakonec přičteme k takto získaným hodnotám potenciál od mřížky, zvolíme několik metodou nejmenších čtverců nelineární regresní křivkou ve tvaru

$$
y = A \cdot e^{Bx} \tag{9}
$$

D 1 Porovnáním koeficientů *B* a  $-\frac{1}{\lambda_{\rm D}}$  ze vztahu 3 získáme sadu hodnot  $\lambda_{\rm D}$ . Nakonec určíme průměrnou hodnotu Debyeovy délky a provedeme vykreslení grafů.

### **Závěr:**

 Na základě našich zkušeností můžeme říci, že program MATLAB a jeho knihovny je vhodným nástrojem pro statistické zpracování a vizualizaci dat získaných při počítačovém modelování chování plazmatu v okolí nabité mříže metodou makročástic.

# **Poděkování:**

Tato práce byla podpořena grantem MSM 124100004.

# **Použitá literatura:**

- [1] Chen, F. F.: Úvod do fyziky plazmatu, Academia, Praha, 23 37, 1984
- [2] Hockey, R. W. and Eastwood J.W.: Computer Simulation Using Particles, IOP Publishing Ltd, Philadelphia, 1 - 351, 1998
- [3] Hrach, R.: Počítačová fyzika I., PF UJEP, Ústí nad Labem, 26 133, 2003

# **Další doporučená literatura:**

- [4] Ralston, A.: Základy numerické matematiky, Academia, 23 40 a 100 338, Praha 1978
- [5] Okusz L., Hershkowitz N., First experimental measurements of the plasma potential throughout the presheath and sheath at a boundary in a weakly collisional plasma, Physical review Letters 89 (14): Art No. 145001, 30. září 2002
- [6] Hrach, R., Hrachová, V. a Vicher M.: Computer Physics Comm. 147 (2002), No 1-2, 505-5.

**Kontakt:** Bartoš Petr bartos-petr@seznam.cz PF Jihočeské univerzity v Českých Budějovicích Jeronýmova 10 371 15, České Budějovice.